## **Appendix F**

## **Comparison of Mechanical Properties of Wood by Using Program SPSS 10 for Windows**

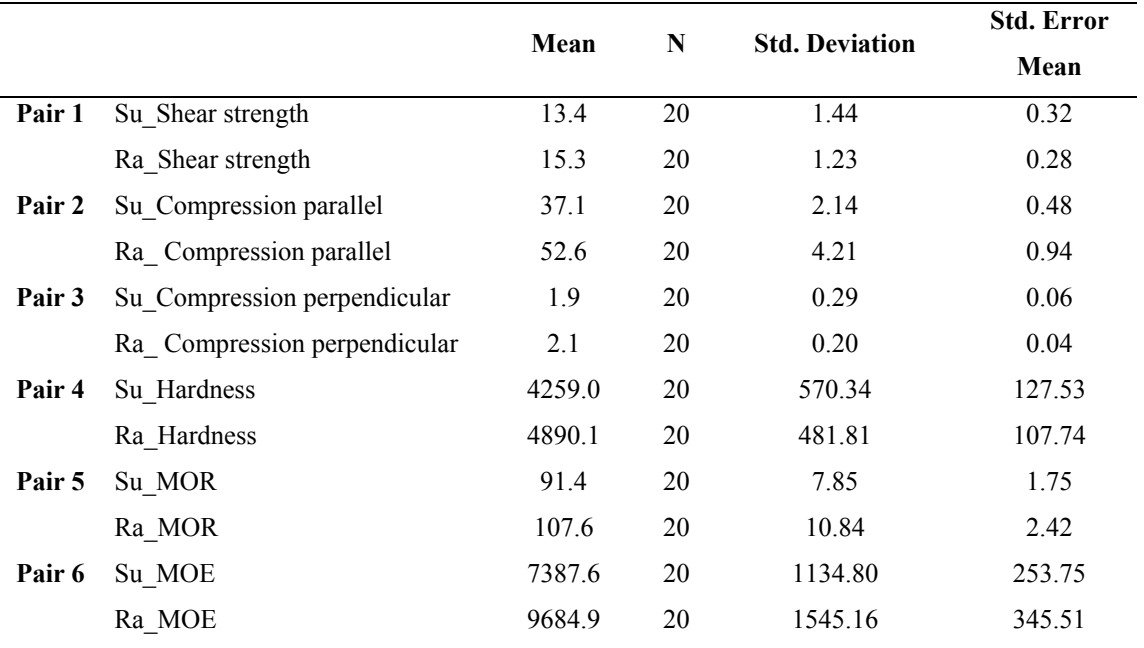

Table F-1 Result of T**-**Test calculated by using program SPSS.

Table F-2 Result of Paired Samples Correlations calculated by using program SPSS.

|        |                                                   | N  | Correlation | Sig.  |
|--------|---------------------------------------------------|----|-------------|-------|
| Pair 1 | Su Shear strength $& Ra$ Shear strength           | 20 | $-0.050$    | 0.833 |
| Pair 2 | Su Compression parallel & Ra Compression parallel | 20 | 0.020       | 0.932 |
| Pair 3 | Su Compression perpendicular $& Ra$ Compression   | 20 | 0.096       | 0.686 |
|        | perpendicular                                     |    |             |       |
| Pair 4 | Su Hardness & Ra Hardness                         | 20 | 0.053       | 0.823 |
| Pair 5 | Su MOR & Ra MOR                                   | 20 | $-0.013$    | 0.957 |
| Pair 6 | Su MOE & Ra MOE                                   | 20 | $-0.265$    | 0.258 |

|        |                                                   | <b>Paired Difference</b> |                          |                           |                                              |              |          |    |                    |
|--------|---------------------------------------------------|--------------------------|--------------------------|---------------------------|----------------------------------------------|--------------|----------|----|--------------------|
|        |                                                   | Mean                     | Std.<br><b>Deviation</b> | <b>Std. Error</b><br>Mean | 95% Confidence Interval<br>of the Difference |              |          | df | Sig.<br>(2-tailed) |
|        |                                                   |                          |                          |                           | Lower                                        | <b>Upper</b> |          |    |                    |
| Pair 1 | Su Shear strength - Ra Shear strength             | $-1.89$                  | 1.94                     | 0.43                      | $-2.80$                                      | $-0.98$      | $-4.35$  | 19 | 0.000              |
| Pair 2 | Su Compression parallel - Ra Compression parallel | $-15.55$                 | 4.68                     | 1.05                      | $-17.74$                                     | $-13.36$     | $-14.85$ | 19 | 0.000              |
| Pair 3 | Su Compression perpendicular - Ra Compression     | $-0.17$                  | 0.33                     | 0.07                      | $-0.32$                                      | $-0.01$      | $-2.23$  | 19 | 0.038              |
|        | perpendicular                                     |                          |                          |                           |                                              |              |          |    |                    |
| Pair 4 | Su Hardness - Ra Hardness                         | $-631.06$                | 726.73                   | 162.50                    | $-971.18$                                    | $-290.94$    | $-3.88$  | 19 | 0.001              |
| Pair 5 | Su MOR - Ra MOR                                   | $-16.22$                 | 13.46                    | 3.01                      | $-22.52$                                     | $-9.92$      | $-5.39$  | 19 | 0.000              |
| Pair 6 | Su MOE - Ra MOE                                   | $-2297.24$               | 2146.12                  | 479.89                    | $-3301.66$                                   | $-1292.82$   | $-4.79$  | 19 | 0.000              |

Table F-2 Result of Paired Samples Test calculated by using program SPSS at 95% confidence.

**Note** : Su = Superheated Steam Dried Wood

Ra = Conventional Dried Wood ( from Rattapoom Parawood Factory)